# **Diok One AG**

Halbjahresfinanzbericht

zum 30. Juni 2020

Kleingedankstr. 11a 50677 Köln

E-Mail: info@diok-one.de www.diok-one.de

> Sitz der Gesellschaft: Köln

### Diok One AG, Köln

#### Bilanz zum 30. Juni 2020

#### **AKTIVA**

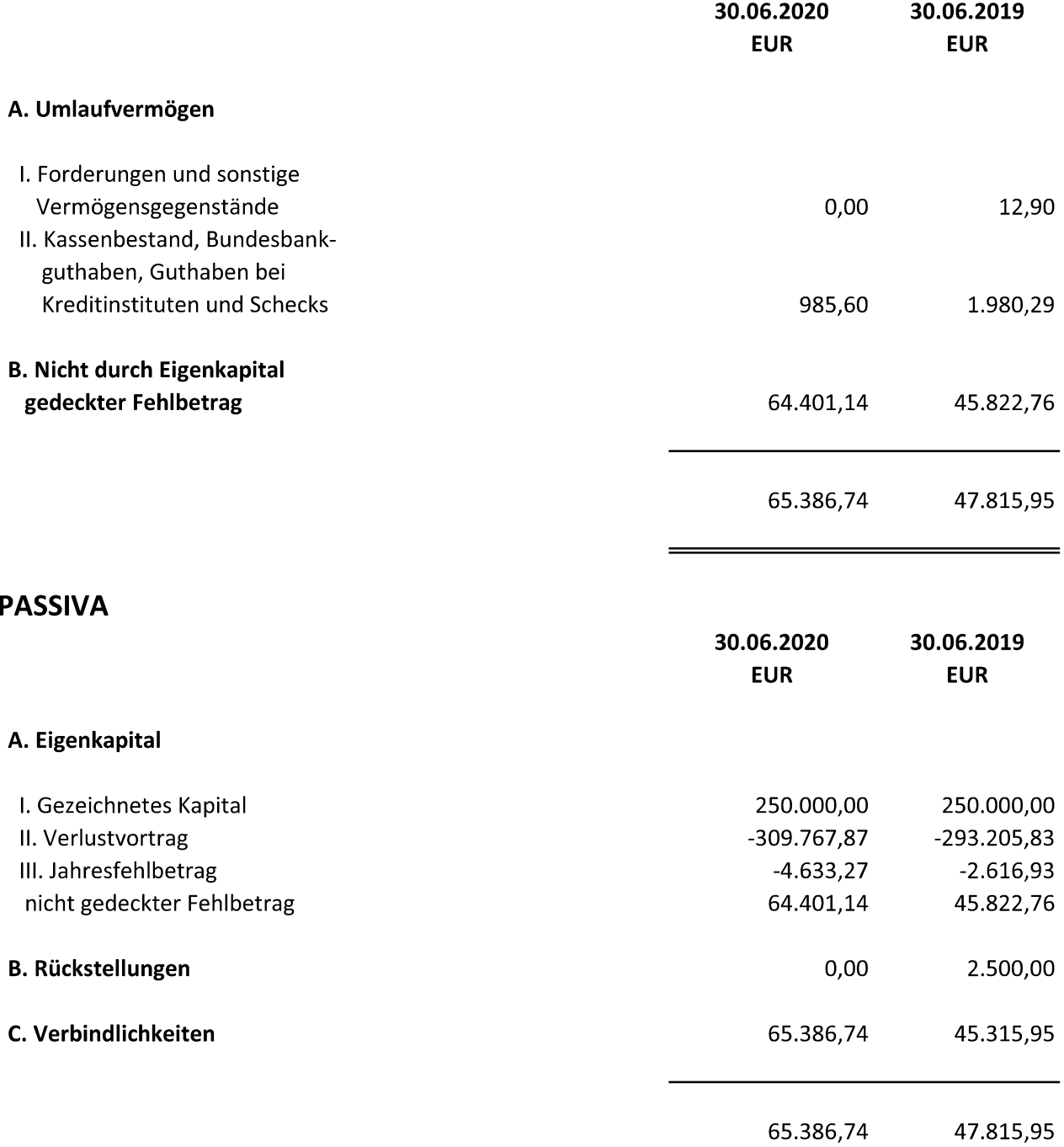

**Contract Contract** 

**Contract Contract Contract** 

 $\equiv$ 

# Diok One AG, Köln

## **GEWINN- UND VERLUSTRECHNUNG** vom 01.01.2020 bis 30.06.2020

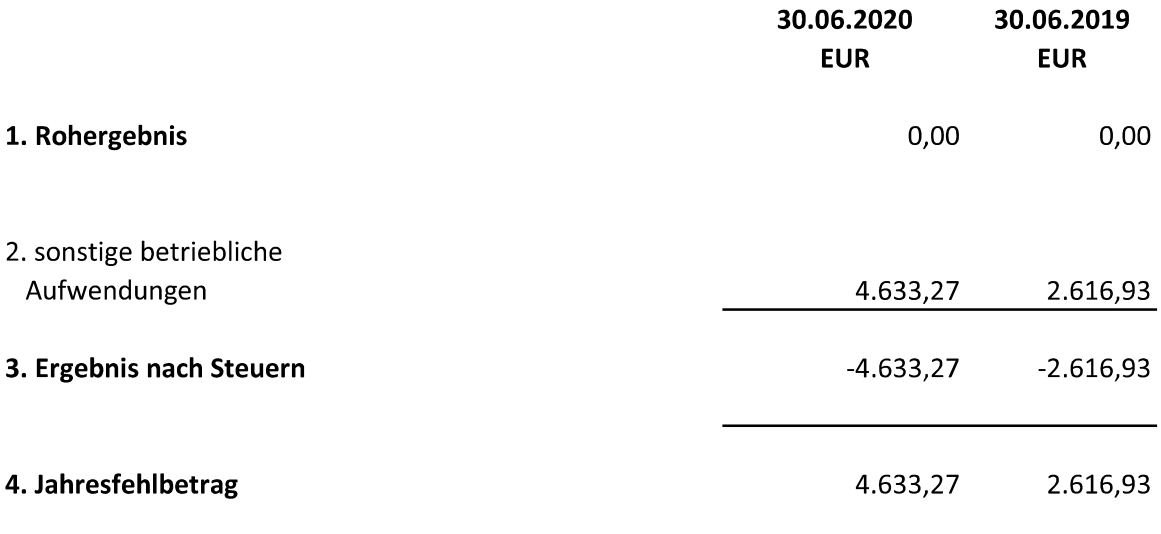